選擇獲獎年度

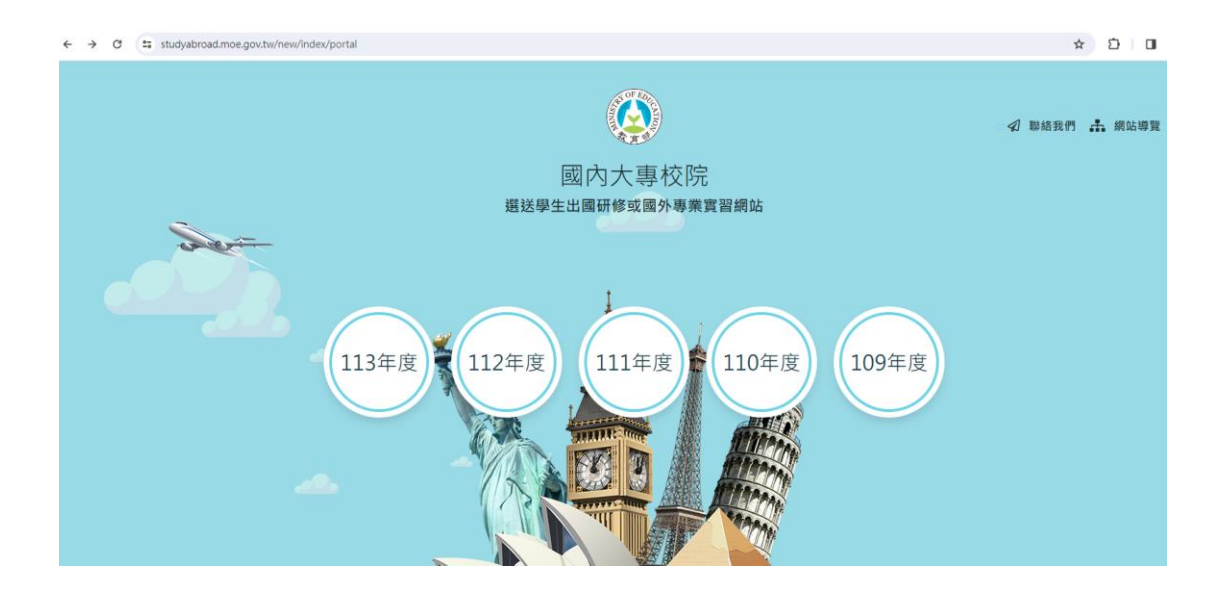

選擇學生登入

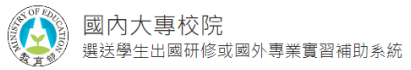

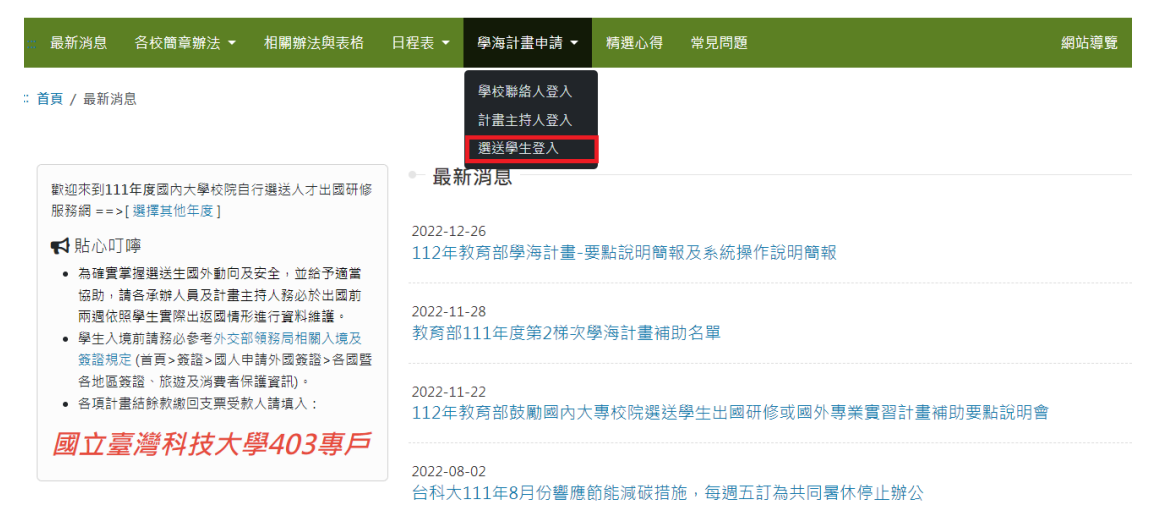

## 選擇獲獎年度

## 選擇獲獎計畫

## 輸入帳號:帳號為學號

## 選送學生登入

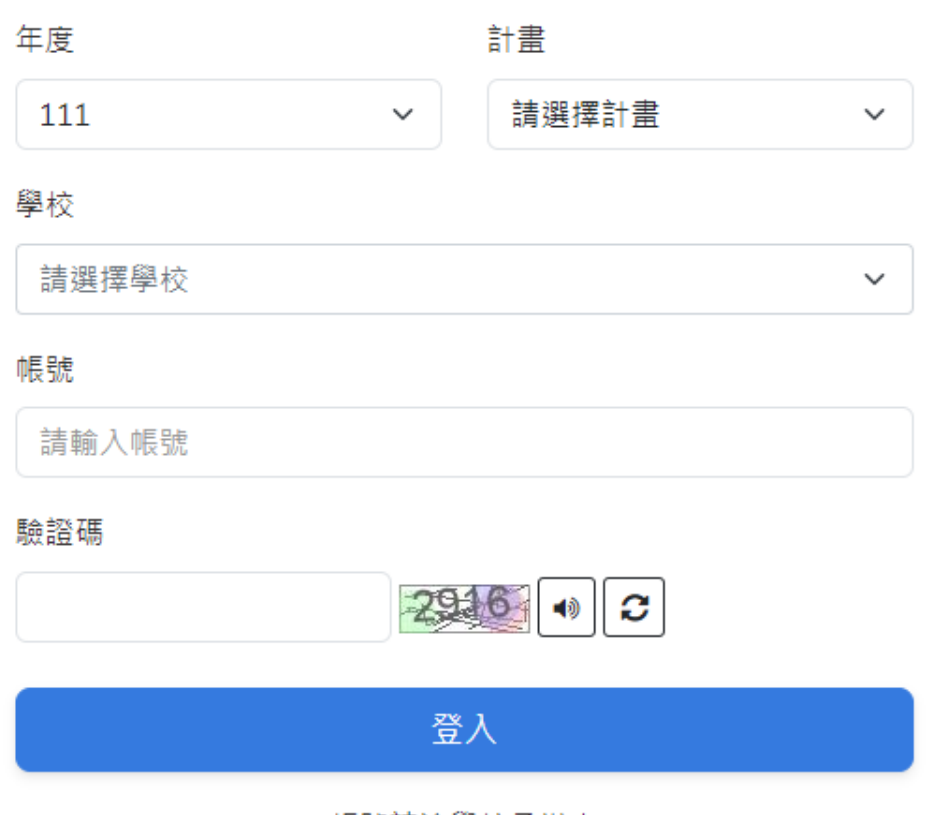

帳號請洽學校承辦人